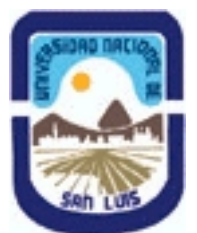

## **Ministerio de Cultura y Educación Universidad Nacional de San Luis Facultad de Ciencias Físico Matemáticas y Naturales Departamento: Informatica Area: Area III: Servicios**

**(Programa del año 2010) (Programa en trámite de aprobación) (Presentado el 26/03/2010 09:12:56)**

### **I - Oferta Académica**

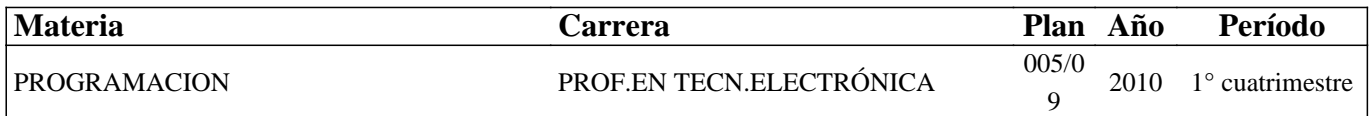

### **II - Equipo Docente**

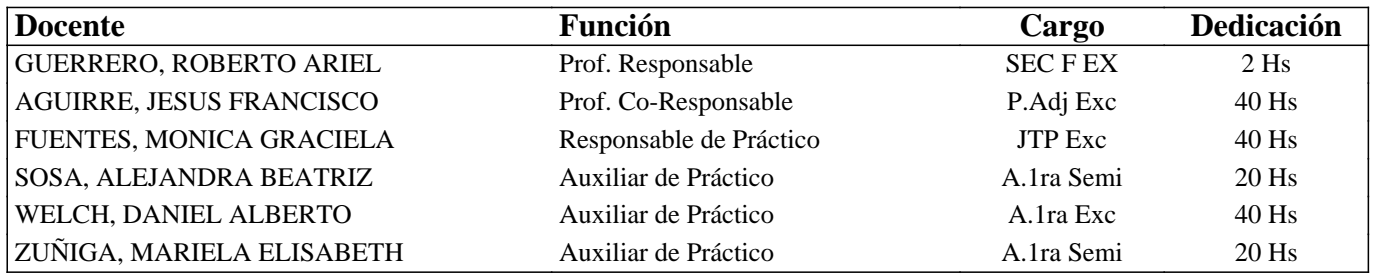

### **III - Características del Curso**

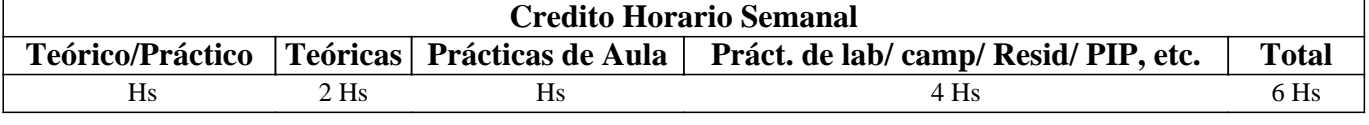

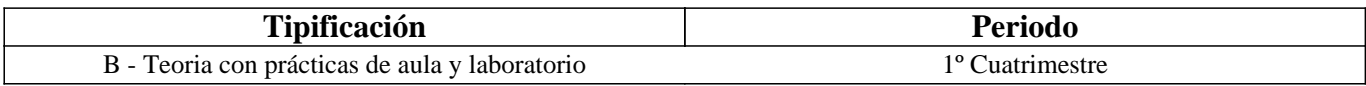

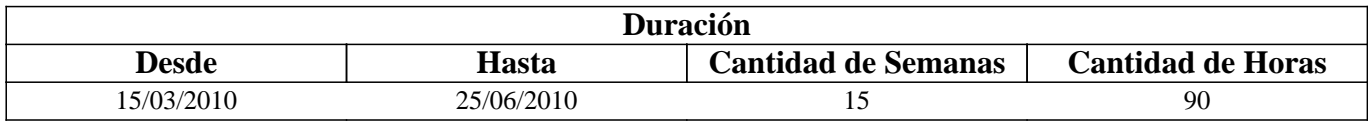

#### **IV - Fundamentación**

Se introduce al alumno en el uso de un nuevo ambiente de trabajo (Linux). Se analizan sus particularidades al mismo tiempo que se desarrollan y elaboran prácticas sobre el mismo a través de herramientas avanzadas del lenguaje C. Es necesario que el alumno se interiorice de los detalles del hardware y de como un Sistema Operativo se hace cargo de la operación de todas las partes. Es necesario que el alumno pueda transferir estos conocimientos a cualquier hardware y software existente en el mercado.

## **V - Objetivos / Resultados de Aprendizaje**

Lograr que el alumno:

• Integre los conceptos adquiridos en materias anteriores respecto de la interacción de las partes de una computadora.

• Identifique claramente el manejo de los dispositivos por parte del S.O.

- Interactúe con el hardware a bajo nivel.
- Perfeccione el uso del lenguaje C.
- Introducción a nuevos paradigmas de programación

# **VI - Contenidos**

### **Bolilla I: Conceptos Avanzados de C (1era. Parte)**

Concepto de Variables Puntero. Usos. Pasaje de Parámetros.

#### **Bolilla II: Conceptos Básicos de Linux**

Sistemas Operativos: Fundamentos. Funciones Básicas. Estructura. Clasificación. Linux en modo monousuario: Ingreso al sistema. Interprete de comandos. Uso de comandos. Consolas Virtuales.

Aspectos del S.O.: Estructuración de la información: lógica, física. Administración de la información: comandos asociados.

### **Bolilla III: Conceptos Avanzados de Linux**

Linux en modo Multiusuario: Concepto de Multiusuario. Seguridad de la información: comandos asociados. Aspectos del S.O.: Organización. Archivos especiales. Sistema de Archivos. Acceso a diferentes sistemas de archivos: comandos asociados.

Linea de comandos: Uso de expresiones regulares.

### **Bolilla IV: Programación Básica C en Linux**

Repaso de conceptos ya conocidos: tipos, variables, arreglos, funciones, punteros.

Codificación de programas: Edición de texto, Compilación y Depuración en Linux. Aplicaciones asociadas con dichas tareas. Resolución de problemas de cálculo numérico mediante métodos computacionales.

### **Bolilla V: Conceptos Avanzados de C (2da. Parte)**

Estructuras de datos: definición y usos.

Redireccionamiento de E/S: comandos asociados.

Manejo de Archivos: conceptos asociados. Archivos de tipo ascii y binario.

Resolución de problemas de cálculo numérico mediante métodos computacionales. Gráfica de resultados.

#### **Bolilla VI: Redes**

Red de Computadoras: Concepto. Topología. Protocolos.

Internet: Números IP. Nombres de Dominio. Servicios asociados. Manipulación de información de tipo generalizado (binario o ascii). Aglomerado y compresión de información: comandos asociados.

#### **Bolilla VII: Programación Orientada a Objetos**

Paradigma de Programación. Introducción a la programación Orientada a Objetos. Conceptos básicos. Polimorfismo, Clasificación y Herencia.

## **VII - Plan de Trabajos Prácticos**

T.P. Nº1: Lenguaje C: Variables Puntero.

- T.P. Nº2: Lenguaje C: Pasaje de parámetros.
- T.P. Nº3: Linux: Administración de la Información.
- T.P. Nº4: Linux: Sistemas de Archivos.
- T.P. Nº5: Linux y Lenguaje C: aspectos básicos de edición, compilación y depuración en C.
- T.P. Nº6: Lenguaje C: Entrada y Salida.
- T.P. Nº7: Linux y Lenguaje C: redireccionamiento de E/S. Manejo de Archivos.
- T.P. Nº8: Redes.
- T.P. Nº9: Introducción a la Programación Orientada a Objetos
- T.P. Nº10: Integración de conceptos.

## **VIII - Regimen de Aprobación**

Régimen de Aprobación:

- Asistencia al 70% de las clases prácticas.
- 2 evaluaciones parciales (una en papel y una en laboratorio).
- 2 recuperaciones (una para cada evaluación parcial).
- 1 recuperación adicional por trabajo. Puede utilizarse solamente para una de las evaluaciones parciales.

Alumnos Regulares:

Los que cumplan con la asistencia y aprueben las 2 evaluaciones con un mínimo del 70%: en primer instancia, recuperación o recuperación por trabajo.

Alumnos Promocionales:

Los que cumplan con la asistencia y aprueben las 2 evaluaciones con más del 80%, donde:

• Solamente se puede recuperar la primera evaluación.

• Deben rendir al final del cuatrimestre una evaluación integradora y aprobarla con más del 80%.

La nota surgirá de los resultados obtenidos en todas las evaluaciones realizadas.

NOTA: La asignatura no puede rendirse como libre.

# **IX - Bibliografía Básica**

**[1]** "Practical C Programming" - Steve Oualline, Ed. O´Reilly & Associates, 1997, ISBN: 1-56592-306-5

**[2]** "Programación en C" - Mitchell Waite y Stephen Prata, Anaya multimedia, 2000, ISBN: 84-7614-374-5

**[3]** "LINUX. Unleashing the Workstation in Your PC" - Stefan Strobel, Volker Elling,Verlag - Springer, 1997, ISBN:0387948805

**[4]** "Manual práctico de Linux" – Mark G. Sobell – Editorial Anaya, 2005, ISBN: 978-84-415-2350-0

**[5]** "Beginning Linux Programming" - Neil Matthew, Richard Stones, Alan Cox, Wrox, 2004, ISBN: 0764544977

**[6]** "Linux in a Nutshell" - Ellen Siever, Aaron Weber, Stephen Figgins, Robert Love, Arnold Robbins, O'Reilly Media, Inc.,2005, ISBN: 0596009305

**[7]** "Fundamentos de Redes" - Hallberg, Bruce A., Editorial McGraw-Hill, 2003, ISBN: 9701041240.

**[8]** "Programación en C++ para Ingenieros" – Fatos Xhafa, Editorial Thomson 2006 – ISBN 84-9732-485-4

# **X - Bibliografia Complementaria**

**[1]** "El Lenguaje de Programacion C" - Brian W. Kernighan, Dennis M. Ritchie., Editorial Prentice-Hall Hispanoamericana, 1985, ISBN 968-880-024-4

**[2]** "Linux Kernel Internals" - Michael Beck, Harald Bohme, Mirko Dziadzka, Ulrich Kunitz, Robert Magnus, Dirk Verworner, Addison-Wesley Professional, 1997, ISBN: 0201331438

**[3]** "Comunicación y Redes de Computadores" – 7º Edición - William Stallings - Pearson Prentice Hall, ISBN 84-205-4110-9

## **XI - Resumen de Objetivos**

Desarrollar en el alumno la capacidad de:

- Manipular el entorno Linux.
- Diseñar e Implementar algoritmos bajo entorno Linux.
- Integrar los conceptos del hardware con el ambiente de trabajo y el manejo de los mismos a través del lenguaje C.

• Incorporar el lenguaje orientado a objetos C++

## **XII - Resumen del Programa**

Se introduce al alumno en el uso de un nuevo ambiente de trabajo (Linux). Se analizan sus particularidades al mismo tiempo que se desarrollan y elaboran prácticas sobre el mismo a través de herramientas avanzadas del lenguaje C. Se introduce al alumno en un paradigma orientado a objetos.

# **XIII - Imprevistos**

### **XIV - Otros**

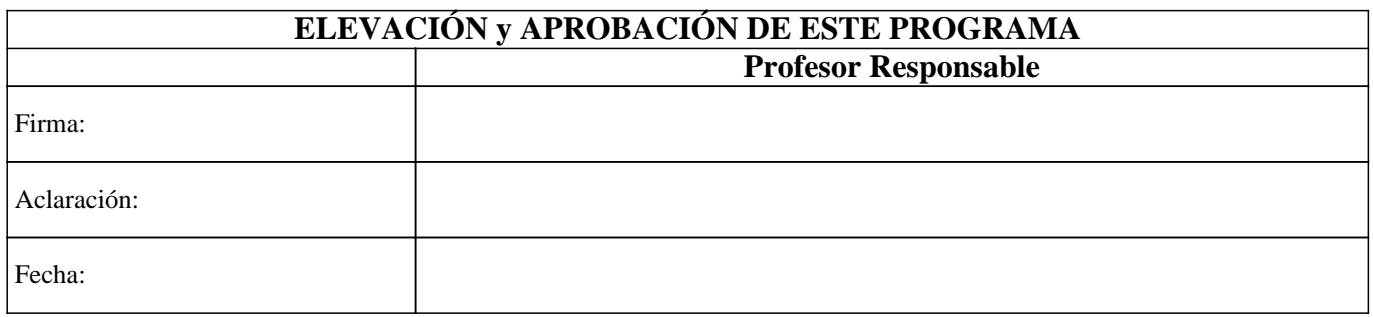